## WASHINGTON BRIDGE LEAGUE

We offer our thanks to Washington Bridge league as we, present a copy from their 2017 Jan - Feb bulletin by columnist Vince Wilmot > Read original – Here

## Reading the recap sheet

 In a previous series, we discussed how to matchpoint boards. The purpose of this article is to help you read the score recap sheet. This sheet, which is posted after the game, as well as online shows the final standings as well as your score on each board. Below is a sample recap sheet with names changed. Let's look at each section in greater detail.

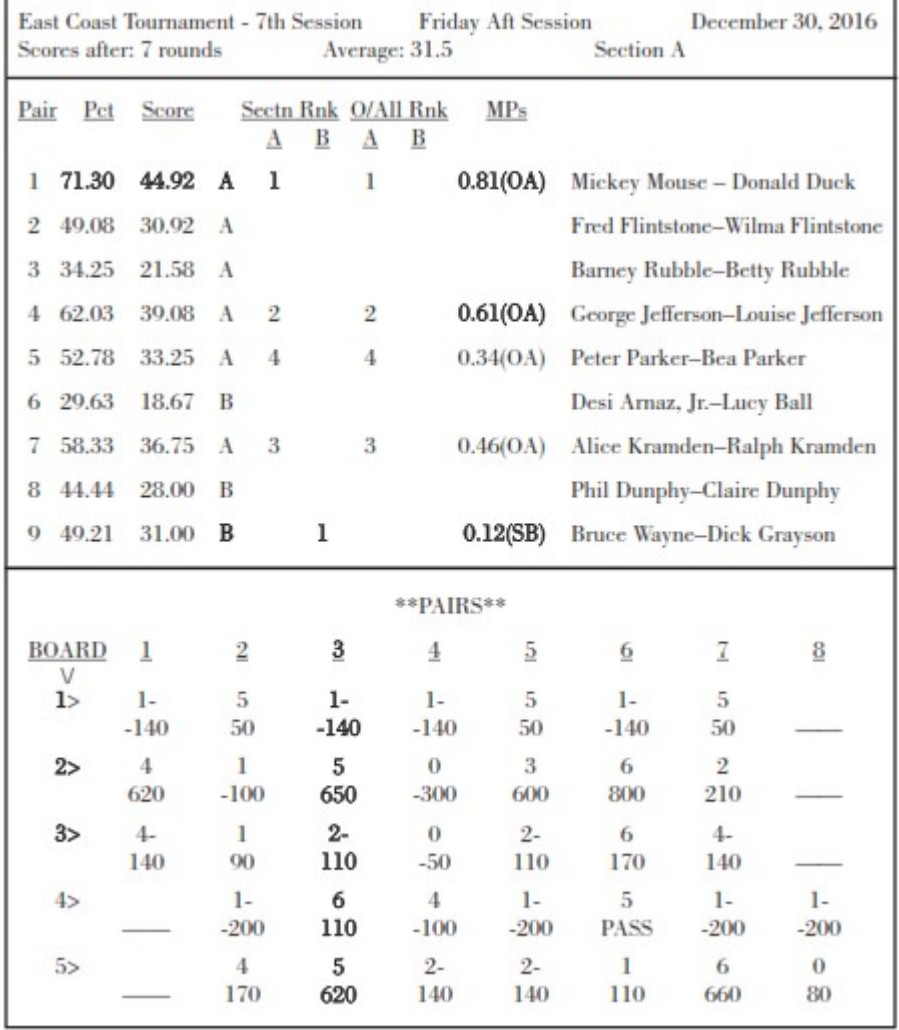

Section 1: Header : The very top section of the sheet gives in- formation about the tournament. It includes the name of the tournament, date and time of the session and section. At a larger tournament, make sure that you are looking at the scores for the current session, and your sec- tion. The next line shows you what the average score is for the session. In this case it is 31.5. That would mean that the best possible total score is double that amount or 63 matchpoints. Your score is going to be expressed further down the sheet as a percentage of 63.

Section 2: Standings: The next section gives the standings. Look- ing from left to right, the columns are as follows – pair number, percentage (expressed as a percentage of 63), raw score. In this instance you can derive the percentage by dividing your raw score by 63. For example, Mickey and Donald's percentage is 71.30 which is 44.92/63. In this particular event, there are multiple flights. Each pair is placed into a flight based on their masterpoint holdings. In this case, there are two flights – A & B. Pairs 6, 8, and 9 are in flight B. All of the others are in flight A. The next four columns indicate the standings. The first two of those is for your section. The next two columns are for the overall, considering all sections. In this instance, pair 1, Mickey and Donald are in first place fol- lowed by pair 4, George and Louise. Note that there are two columns for the standings. For the pairs who are in flight B, they can place in that flight or overall. For this session, Dick and Bruce came in first place out the B flight pairs. The final column indicates the master point winnings for the game. Mickey and Donald won .81 masterpoints as the overall winners for flight A. George and Louise were in second place in flight A for .61 Masterpoints. Finally, Dick and Bruce won .12 masterpoints for com- ing in first in flight B.

Section 3: Matchpoints: The final section of the recap sheet shows the scores for each individual board. I have only included the first five boards here. To read your scores, find your pair number across the top and read that column. We will read the scores for pair 3 (bolded). The list of boards is down the left hand side. For each board, there are two lines of information. The first line indicates your matchpointed score on the board. A dash (-) refers to a half point. On board one, pair three got 1- (one and a half) points. In a previous article, in the November/December 2015 WBL Bulletin, I showed how this is calculated. The second number is the result you achieved on the board. In this case, pair three scored -140. Likely, the result was their opponents bidding to a partscore in spades, and making nine tricks. Similarly, for board two, pair 3 was +650 for 5 matchpoints. Your total score is the sum of your matchpoints on each board. Understanding the recap sheet can only enhance your ability to enjoy the game. You can figure out which boards you did well or poorly on, and analyze those. This insight will help to improve your game.